## Adding Complements of 9 (E)

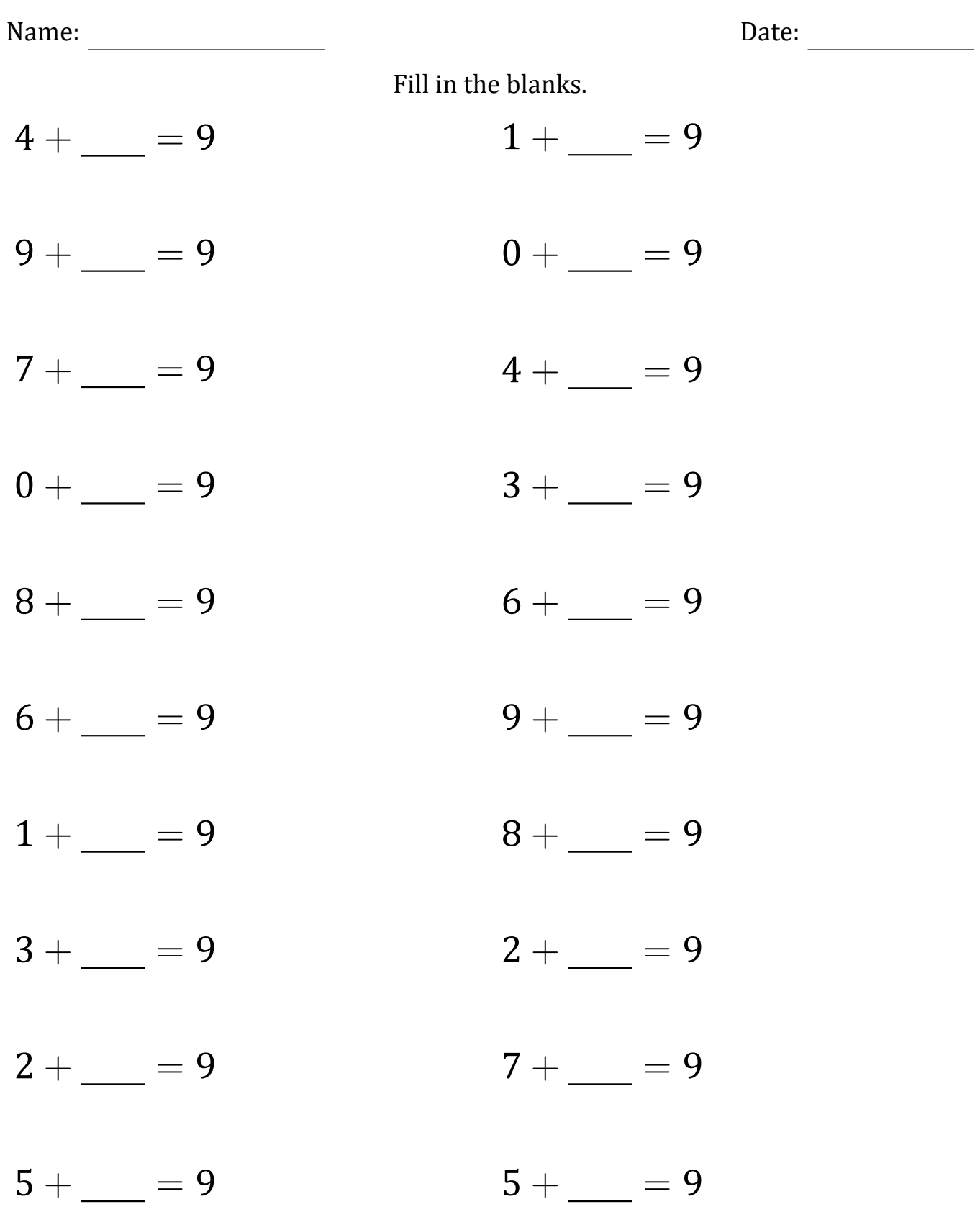